**QtitanDataGrid Free Download PC/Windows**

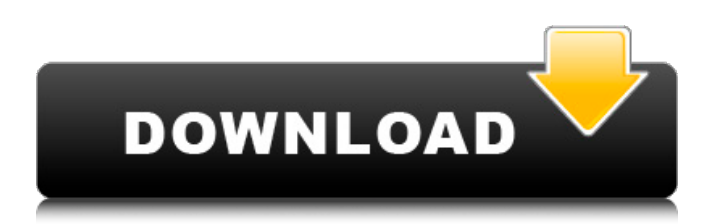

### **QtitanDataGrid With Product Key Free Download For Windows**

QtitanDataGrid provides you with essential functionality of data grid. In addition to that, it provides you with all the basic functionalities of other Qt classes. All the features found in QtitanDataGrid are included in Qt with the exception of the special data viewer and the export function. QtitanDataGrid's architecture is very simple. It works as a composite object, the main grid object is placed inside a cell object. In this way, QtitanDataGrid integrates as a single widget, but has access to all the widget functionality. This component is also very flexible and can be subdivided into any number of different hierarchies. At the moment, three hierarchies are available: file, folder and container. QtitanDataGrid provides the following powerful features: Built-in filtering and sorting for customizable searching of data; Cell context menu for a quick way of filtering and sorting data; Insert and edit batch operation to increase speed of data editing; Selection list editing; Reset to default function to make the cell options visible again. QtitanDataGrid is compatible with Qt version 5 and includes many examples and demos.Hyperbaric oxygen for the treatment of ischemic stroke: a systematic review and meta-analysis of randomized controlled trials. Hyperbaric oxygen (HBO) has been proposed as a potential new treatment for ischemic stroke. We performed a systematic review and meta-analysis of randomized controlled trials (RCTs) to assess the effect of HBO on functional outcome, infarct size, and mortality in acute ischemic stroke. Our systematic review identified 16 RCTs with a total of 887 patients. Seventy-eight percent were from the United States. The quality of the included RCTs was moderate. HBO significantly reduced the number of poor outcome events compared with control (n=276, risk ratio [RR] 0.43, 95% confidence interval [CI] 0.20-0.90, P=0.03, I(2)=0%), with similar findings for mortality (n=300, RR 0.50, 95% CI 0.30-0.85, P=0.01, I(2)=0%). For functional outcome, significant heterogeneity was found (n=276, P=0.001, I(2)=74%), which we could not account for. The benefit of HBO on functional outcome was associated with a non-significant small reduction in mortality

#### **QtitanDataGrid Crack+ [32|64bit]**

Data grid component QtitanDataGrid is a unique data grid library Nokia-Qt that offers functionality and development comfort of the same level as in its.NET and Delphi counterparts. At the moment, this is the only grid component on the market with such an impressive array of advanced functions and outstanding performance. This Qt data grid component was created entirely in C++, which had a very positive effect on its speed, especially in cases with large and extra large sets of data. QtitanDataGrid is fully integrated with QtDesigner, so it will seamlessly fit into your familiar development environment and guarantees 100% compliance with the Qt GUI. QtitanDataGrid can be used to process large data sets, providing high speed and satisfactory performance. QTDESIGNER Nokia Qt Designer is the World's leading and powerful Qt Design IDE created by Nokia. It is a Qt designer plugin for Qt projects. Features: - QtDesigner enables you to create Qt applications without writing a single line of C++, or XRC files. - It allows you to design Qt interfaces in QML, which makes it particularly easy to create professional-looking applications. - QtDesigner offers a wide range of design time features to support your software development. - QtDesigner enables you to preview and debug your Qt applications in Qt runtime. - QtDesigner lets you create Qt applications which can be distributed as commercial software. - It also gives you an integrated Qt programming environment which helps you keep your Qt applications easily maintainable. - QtDesigner supports many Qt GUI concepts, such as QMainWindow, QTabBar, QTreeView, QItemDelegate, QMainWindowController, QToolBar, QDockWindow and so on.Q: Git revert only subdirs I want to commit my changes but I want to keep a couple of directories. Every commit I have to commit all the files under that directory. Is there a way to revert all of the files under a specific directory (something like :git revert dir/a dir/b)? A: You need to change the content of the directories, then git revert them. \$ mkdir dir1/ \$ mkdir dir2/ \$ echo '1' > dir1/dir2/file \$ echo '2' > dir2/file \$ echo '3' 09e8f5149f

# **QtitanDataGrid Crack + Full Version (Latest)**

TitanDataGrid is an innovative data grid component for the Java platform. It is a natural and intuitive extensible interface for data handling. QtitanDataGrid comes with a range of properties and methods for assigning different data, and also provides the class hierarchy for custom classes, making it easy to assign date and manipulate the structure of your data. It implements all the functions of real business applications, including the concurrency of large data sets, using TThread for access to databases, and the amount of data is processed per unit of time. Highly customizable with over 200 properties Extensible data types Threading model Concurrency Bit-map APIs Data model Key-value interface Qualcomm Technologies, Inc. 2001 and its respective logo are trademarks of Qualcomm Incorporated. All other trademarks are the property of their respective owners. QtitanDataGrid Features: \* Based on Qt \* QtitanDataGrid is integrated with Qt Designer \* Over 200 properties allow you to customize the data grid to fit your application \* Extensible data types \* Threading model \* Concurrency model \* Bit-map APIs \* Data model \* Key-value interface \* Database access APIs \* Asynchronous programming Data model QtitanDataGrid uses a traditional model in memory, like other Qt data grid components. Data is added and deleted in the main thread. In case of large data, consider using threads or executors. In addition, you can use Qt classes to manage data. These classes are implemented and enforced by Qt. You can easily assign data to these classes using QtitanDataGrid, such as IDataModel, IModel, ISingleton. You can access all types of Data in an existing class using the QtitanDataGrid. For example, you can use myclass or myclass.\* for access to the property of myclass. In addition, you can access the methods of myclass using myclass().mymethod() or any of the other data in Qt and see what kind of data access is available on other Qt classes. Class hierarchies are defined and inherited by default. When you attempt to access the property of a child class, the property is inherited, and not null. If the property of the child class is static, it will be inherited, and not static. Among the different properties, you can identify: \* Properties that define new data (enum or data type) \* Properties that define the serialization of

# **What's New In QtitanDataGrid?**

Web QT Database for NET. Datagrid for Microsoft.NET, Windows, Win32, Java and more.. TableAdapter: the technology for.NET is the same as in Access, this means that all SQL features are supported, such as datatypes, sorting and filtering, and that you can create a SQL statement easily.. TableAdapter: the technology for Java is the same as in SQL, this means that all SQL features are supported, such as datatypes, sorting and filtering, and that you can create a SQL statement easily.. Data Provider: to store data in your TableAdapter you just have to set a TableAdapter for the data source. All the data that is displayed in your data grid (for example, names, dates, products, etc.) is stored as a set of objects in a table. You can customize the types of data that are stored in the table and the names of the fields. The TableAdapter can be stored in a file, a database, a web service, or another third-party source. Data Provider: datatype is int, double, date, time, string, bool, decimal, and list. Sorting, Auto-filter, Paging, Filtering: View data without using any Windows properties. There is a very good performance of data grid is the unique system of class-oriented technologies. High Visibility: TGridDataEvent class is a signaler for data events (New,Update,Delete,Deleted, etc..) that provides information about the event of each cell. Easy integration with QtDesigner: no need to write "hand written" code, you can customize the template to your needs and extend the DataGrid class directly.. Built-in FileChooser: now You can open, read and write your data and fill the cells with the data you prefer. Built-in Edit Control: a new Edit control for you, for example: Choice, Dropdown, Combobox, ToolbarButton or PushButton. These controls are available for all cells. Custom Cell Drawing: you can provide a custom cell drawing to override or fix any cell drawing. Linking Cells: you can link cells to each other.. Linking Cells: easy Linking to different source classes with just a few lines of code. Advanced Row/Columns Separation, Header Row/Column, Header Cell: custom cell for the header, the header is automatically resizing to the size of data and cell

## **System Requirements:**

- Windows 10/8/7/8.1/8/10 64-bit version - 1.6 GHz or faster processor - 2 GB RAM - 8 GB available space - DirectX 11 - Internet connection - 1280×800 minimum resolution - 2x AA via checkbox in game options Changelog Version 3.1 - If a crash occurs during the game, launch the game from the folder again and then relaunch it from the shortcut. Version 3.0

[https://delicatica.ru/wp-content/uploads/2022/06/ISpring\\_Free\\_\\_X64.pdf](https://delicatica.ru/wp-content/uploads/2022/06/ISpring_Free__X64.pdf)

[http://networks786.ovh/upload/files/2022/06/3dpsoWzQRTKgFkgejtsP\\_08\\_4b9ac63eee9ef62627f435a8130df1c9\\_file](http://networks786.ovh/upload/files/2022/06/3dpsoWzQRTKgFkgejtsP_08_4b9ac63eee9ef62627f435a8130df1c9_file.pdf) [.pdf](http://networks786.ovh/upload/files/2022/06/3dpsoWzQRTKgFkgejtsP_08_4b9ac63eee9ef62627f435a8130df1c9_file.pdf)

[https://cromaz.com.br/upload/files/2022/06/FUybrykOt7F34hZeEbhC\\_08\\_288108dfac0b88ca8c641f69a72d32c9\\_file.](https://cromaz.com.br/upload/files/2022/06/FUybrykOt7F34hZeEbhC_08_288108dfac0b88ca8c641f69a72d32c9_file.pdf) [pdf](https://cromaz.com.br/upload/files/2022/06/FUybrykOt7F34hZeEbhC_08_288108dfac0b88ca8c641f69a72d32c9_file.pdf)

<http://cyclades.in/en/?p=28483>

[https://myrealex.com/upload/files/2022/06/UrrQSlh54HUWVCALi6CI\\_08\\_288108dfac0b88ca8c641f69a72d32c9\\_fil](https://myrealex.com/upload/files/2022/06/UrrQSlh54HUWVCALi6CI_08_288108dfac0b88ca8c641f69a72d32c9_file.pdf) [e.pdf](https://myrealex.com/upload/files/2022/06/UrrQSlh54HUWVCALi6CI_08_288108dfac0b88ca8c641f69a72d32c9_file.pdf)

<https://www.coursesuggest.com/wp-content/uploads/2022/06/birzolt.pdf>

<http://domainmeans.com/?p=4488>

<http://commongroundva.com/?p=4425>

<http://cyclades.in/en/?p=28488>

<https://www.5etwal.com/showtx-2-11-crack-2022/>

[https://kharrazibazar.com/wp-content/uploads/2022/06/MD5\\_Fingerprint.pdf](https://kharrazibazar.com/wp-content/uploads/2022/06/MD5_Fingerprint.pdf)

[https://webpreneursclub.com/upload/files/2022/06/pGQ7tDhhf62zMHNFYTvt\\_08\\_288108dfac0b88ca8c641f69a72d3](https://webpreneursclub.com/upload/files/2022/06/pGQ7tDhhf62zMHNFYTvt_08_288108dfac0b88ca8c641f69a72d32c9_file.pdf) [2c9\\_file.pdf](https://webpreneursclub.com/upload/files/2022/06/pGQ7tDhhf62zMHNFYTvt_08_288108dfac0b88ca8c641f69a72d32c9_file.pdf)

<http://cyclades.in/en/?p=28482>

<https://thebakersavenue.com/file-logger-crack-3264bit/>

<https://www.repaintitalia.it/lanshark-crack-2022/>

[https://sattology.org/wp-content/uploads/2022/06/Snappy\\_Driver\\_Installer.pdf](https://sattology.org/wp-content/uploads/2022/06/Snappy_Driver_Installer.pdf)

[https://vukau.com/upload/files/2022/06/4GUAinjn5T4jruVYejdk\\_08\\_4b9ac63eee9ef62627f435a8130df1c9\\_file.pdf](https://vukau.com/upload/files/2022/06/4GUAinjn5T4jruVYejdk_08_4b9ac63eee9ef62627f435a8130df1c9_file.pdf) <https://kaasck.com/instant-check-crack-free-final-2022/>

<https://rayrutaldibeat.wixsite.com/maideataca/post/path-too-long-pro-utility-1-1-0-0-crack-free-march-2022> <https://megasventas.com/wp-content/uploads/2022/06/natmaol.pdf>